# **Nagios**

#### A Basic Introduction

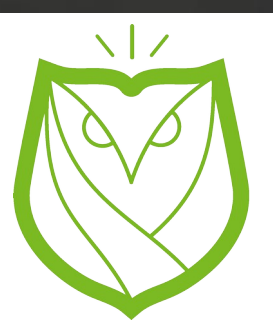

David White Barred Owl Web Founder https://barredowlweb.com ChaDevOps Meetup November 17, 2015 http://www.meetup.com/chadevops/

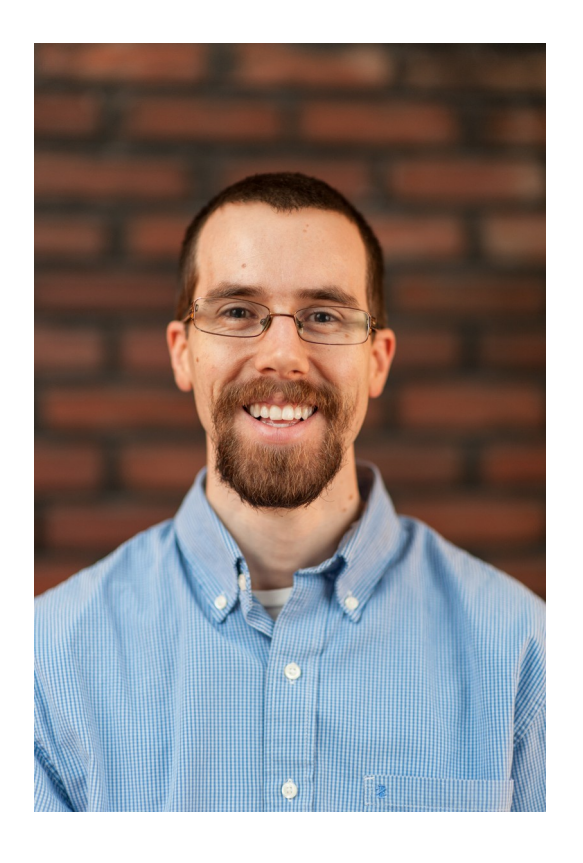

# **History**

- B.A in Community Development from Covenant College
- Americorps Intern in Boston (Web Developer & Server Administrator)
- Ops Engineer Intern at Acquia A Drupal Web Services Company in Boston
- Infrastructure Engineer at Lamp Post Group for 2 years

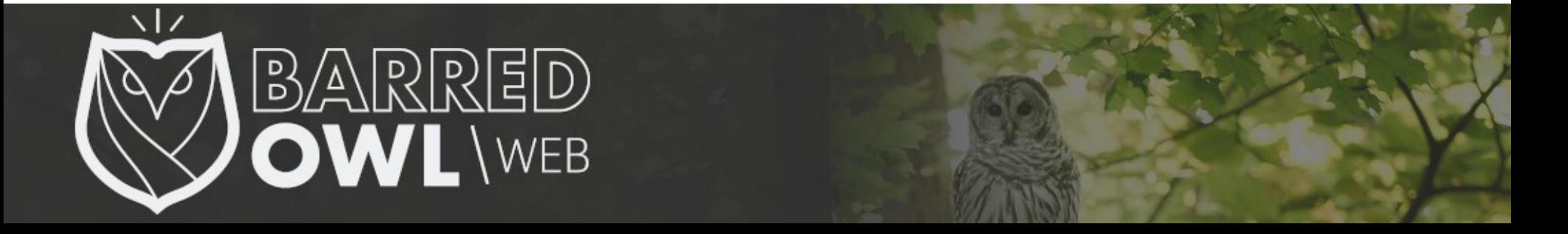

# **What is Nagios**

- Monitoring Platform
	- Servers, Printers, Switches, other Network Devices
- Scalable & Modular
	- Configure it for high availability monitoring
	- Thousands of different plugins to chose from

"*Nagios is a powerful monitoring system that enables organizations to identify and resolve IT infrastructure problems before they affect critical business processes.*"

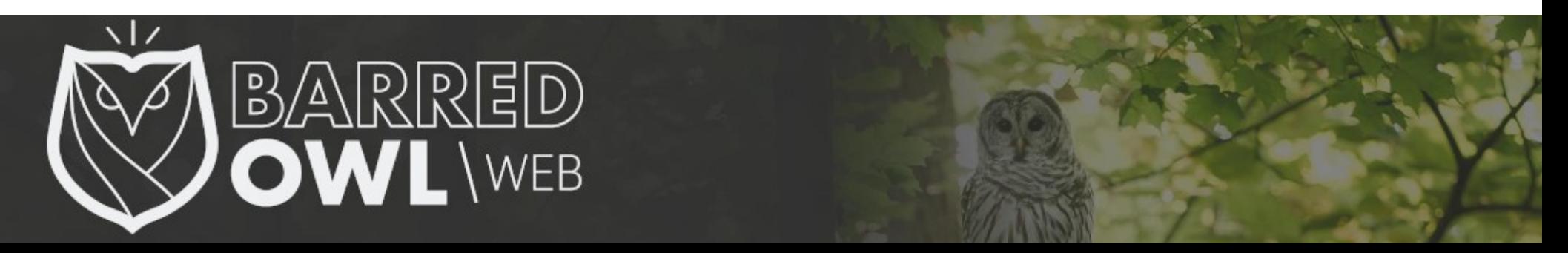

# **History**

- Ethan Galstad created the basic infrastructure in late 1990s
- 1999: Code is Open Sourced and called "NetSaint"
- 2002: Project renamed to Nagios
- 2014 Controversy

Nagios took control of the nagios-plugins website without notifying the community team. The original community team relaunched their project at https://www.monitoring-plugins.org.

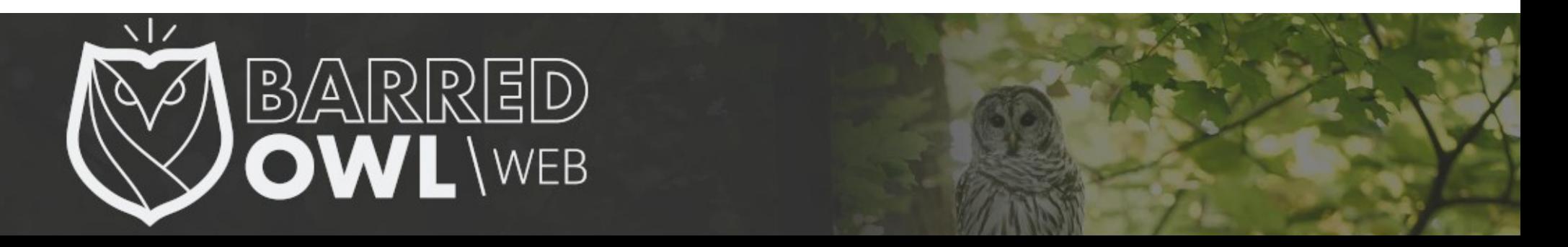

### **Possible Implementations**

- Monitor Public services
	- SSH, HTTP, Ping, etc...

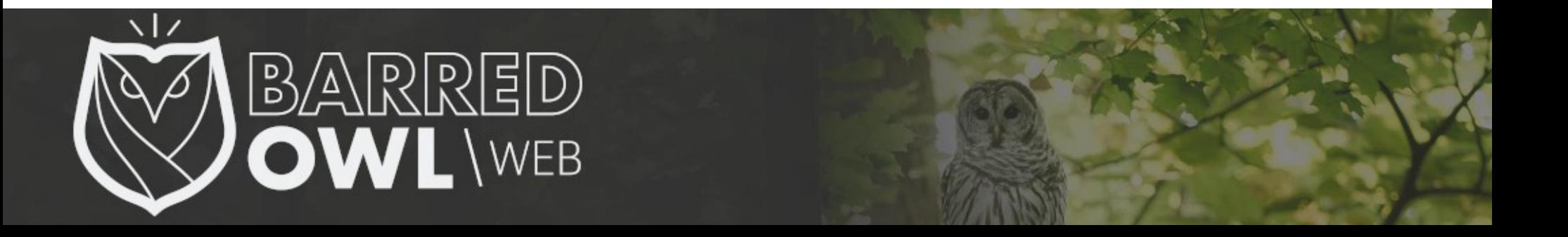

# **Possible Implementations**

- Monitor Private resources and services
	- Disk space, Memory Usage, Load, etc...
	- Using:
		- Nagios Core Agentless Technologies (SNMP and WMI – "Windows Management Instrumentation")
		- Nagios Add-Ons including NRPE, NSCA, NRDP, etc...

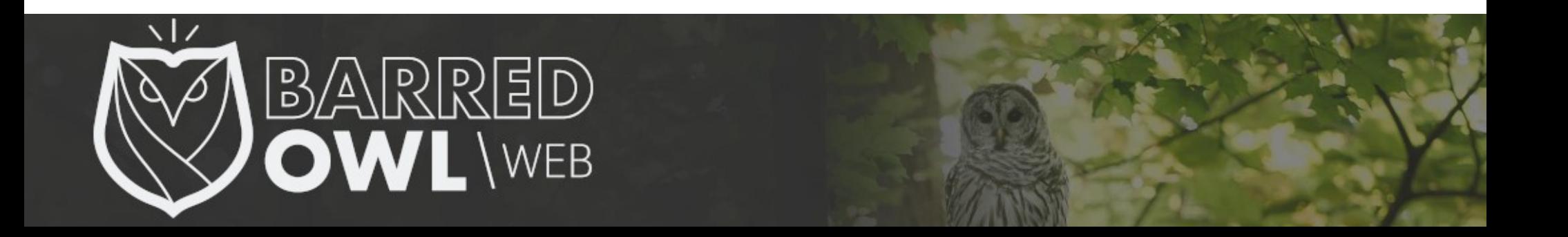

### **My Use Case** Monitor Public Services with Nagios Core

- Monitor external services on a handful of servers
	- Ping, http status codes, and DNS checks
- Send an email to several email addresses, including my Verizon @vtext.com address so I get a text if something is amiss

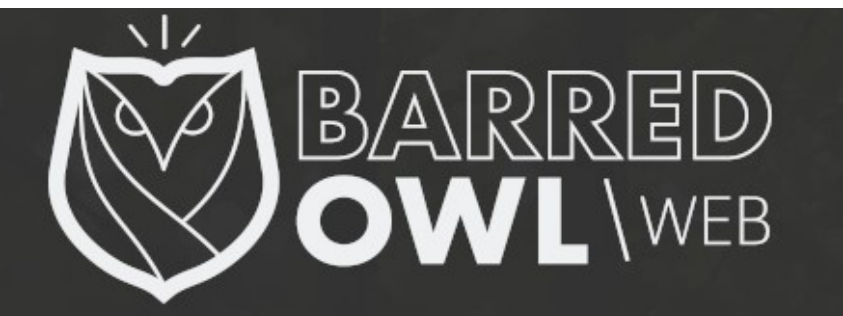

#### ● **Website GUI Dashboard for Monitoring**

- Quickly and easily identify hosts & services by using groups
- Turn off & acknowledge alert notifications
- View logs & alert history

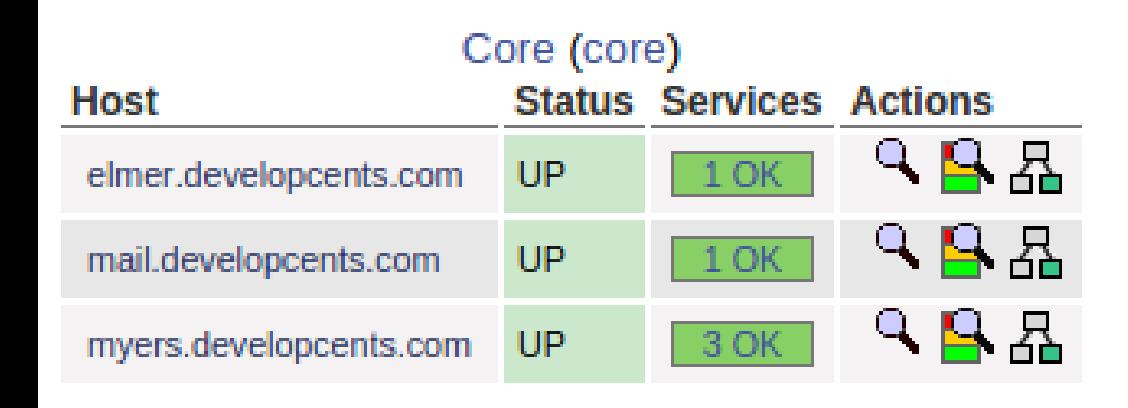

**Example Host Group**

#### **URLs on Myers (MyersURLS) Status Services Actions** Host ٩В₽  $30K$ mvers.developcents.com -UP

#### **Example Service Group**

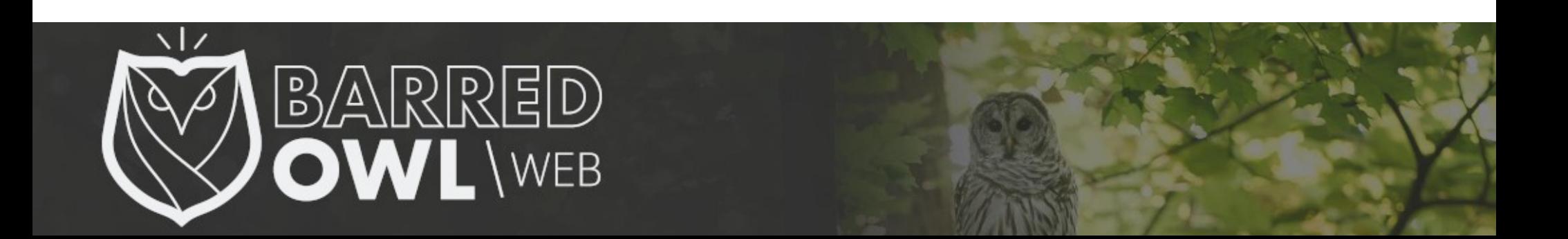

- **Configurable through CLI** 
	- Define monitoring & alert schedule (time periods)
	- Define groups, hosts, services, and contacts

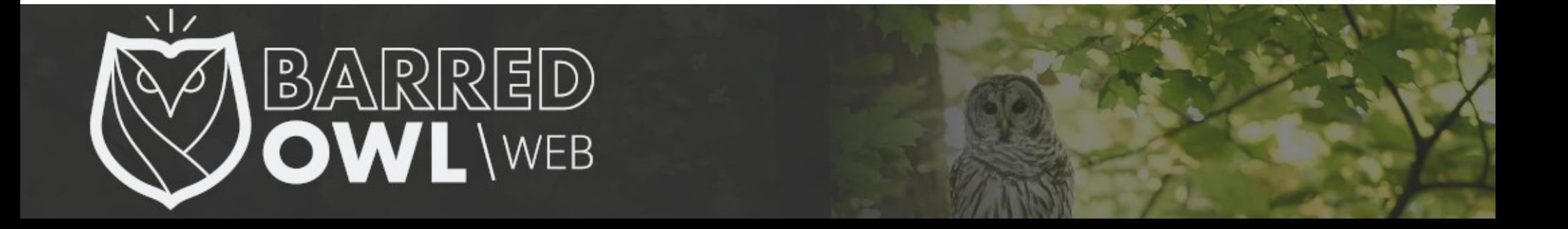

#### **Example Host Definition:**

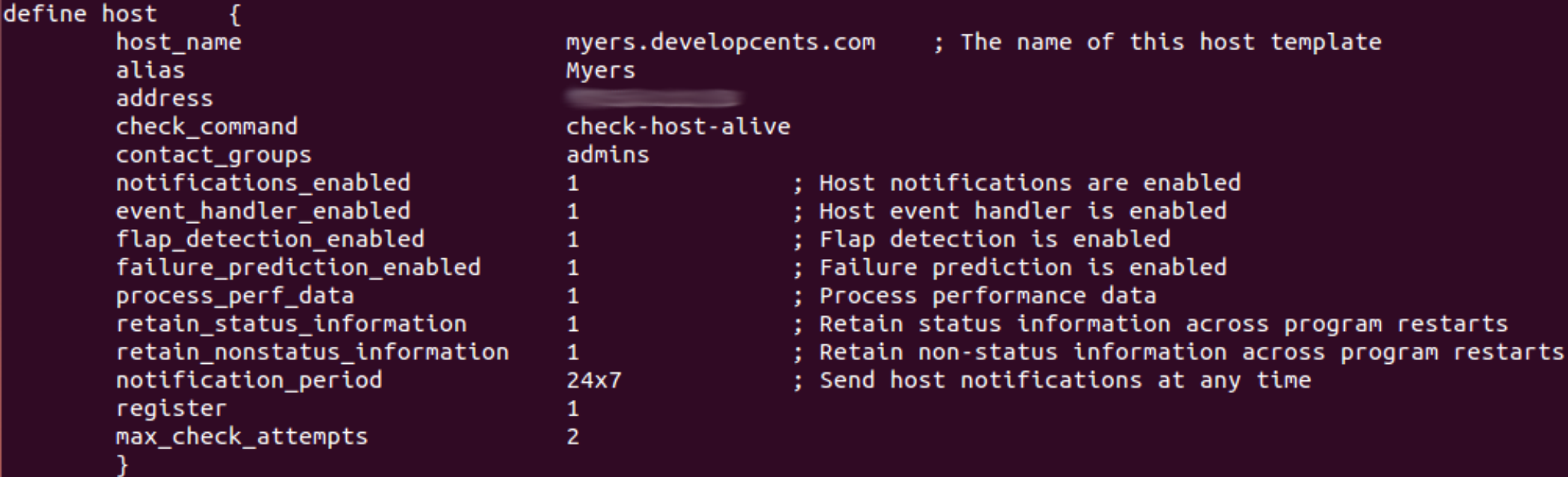

#### **Example Host Group Definition:**

#### define hostgroup{

3

hostgroup\_name alias members

core

Core

myers.developcents.com,elmer.developcents.com,mail.developcents.com

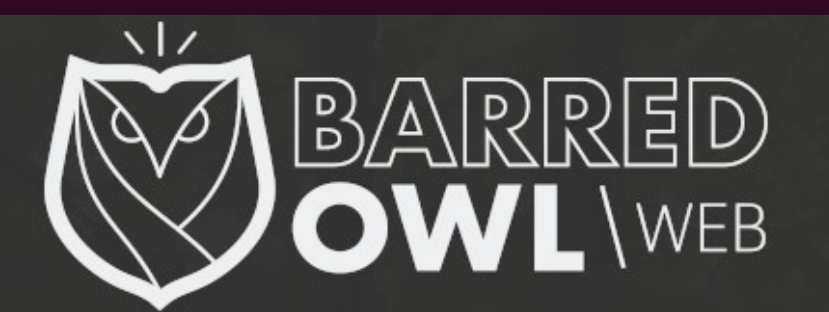

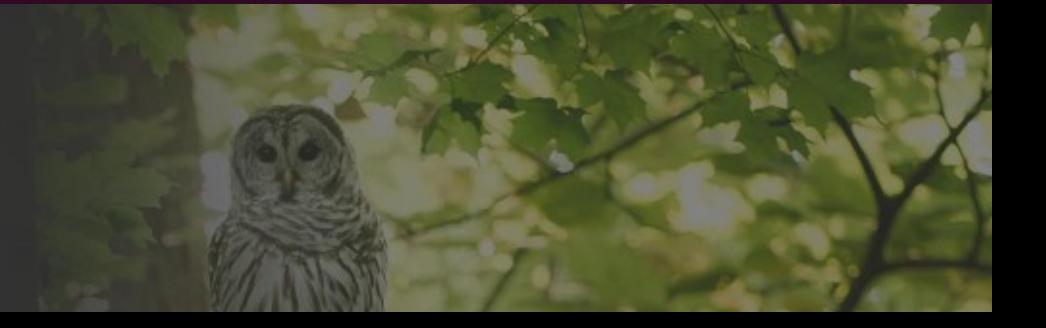

#### **Example Service Definition:**

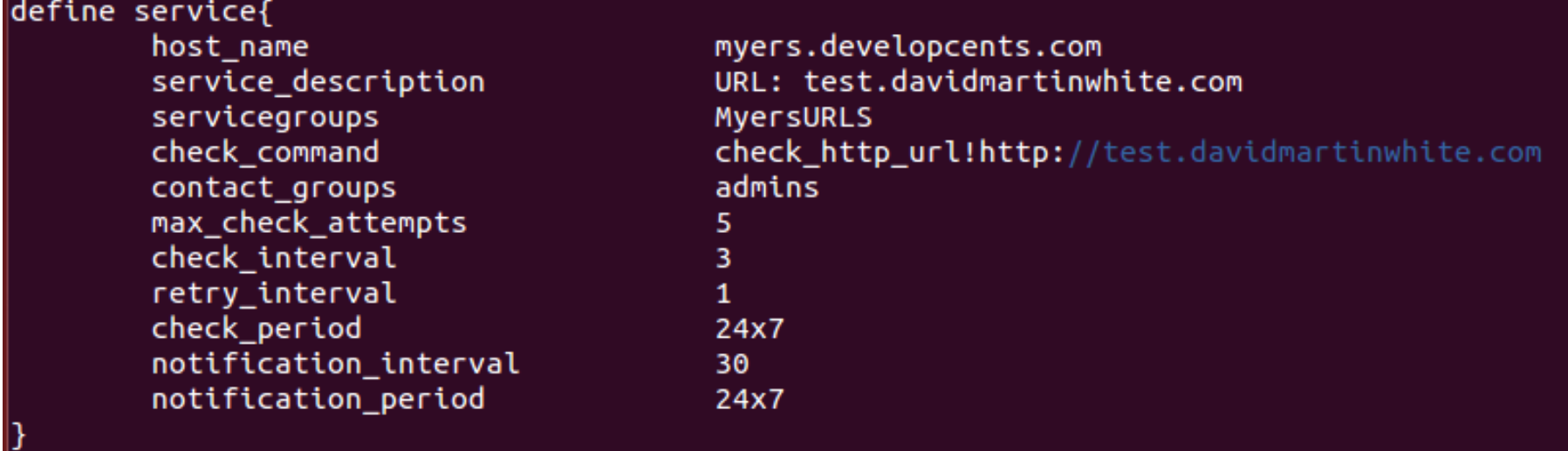

#### **Example Service Group Definition:**

define servicegroup{ servicegroup name alias

MyersURLS URLs on Myers

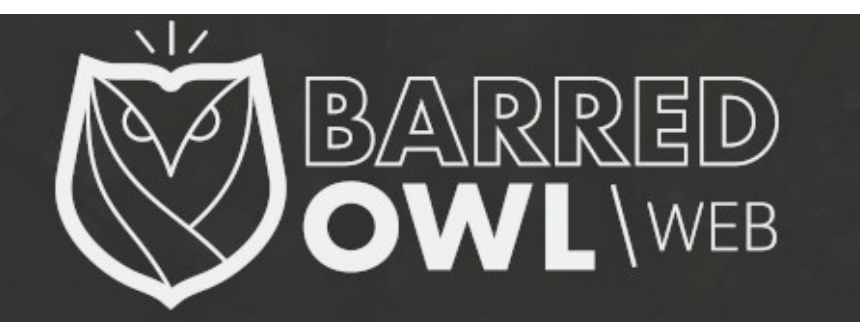

# Nagios Add-on: **NRPE**

- **N**agios **R**emote **P**lugin **E**xecutor
- Nagios monitors a remote system using scripts located on that remote system
	- Secure, private connection, monitoring private resources

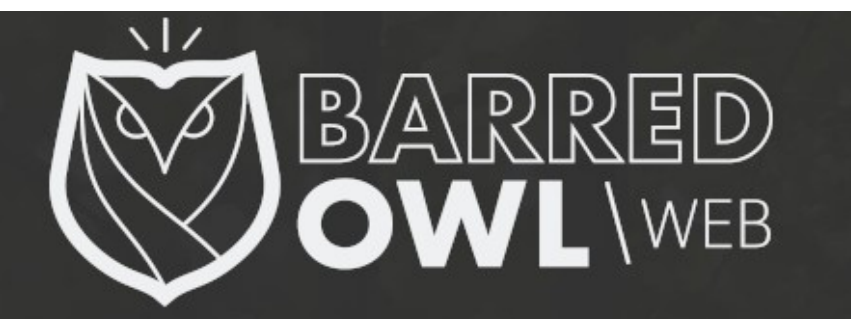

# Nagios Add-on: **NRDP**

- **N**agios **R**emote **D**ata **P**rocessor
- Nagios monitors a remote system using scripts located on that remote system
	- Uses Standard Protocols (HTTP[s] and XML)
	- Can replace **NSCA** (another, older, Nagios add-on)

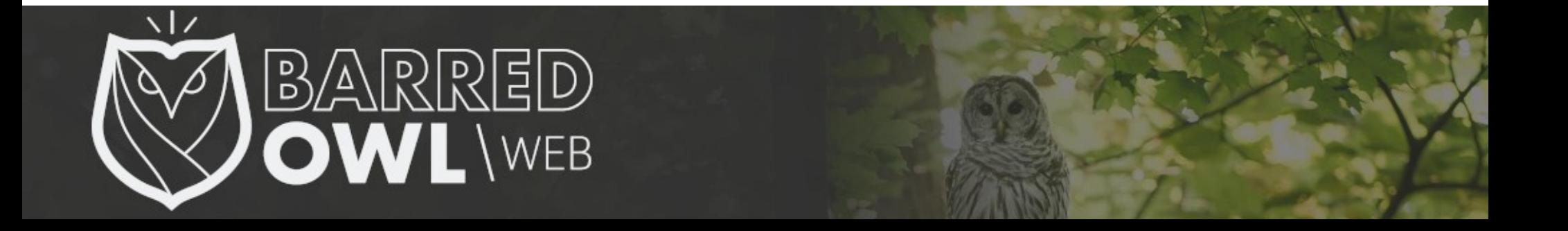

### (Live Demo)

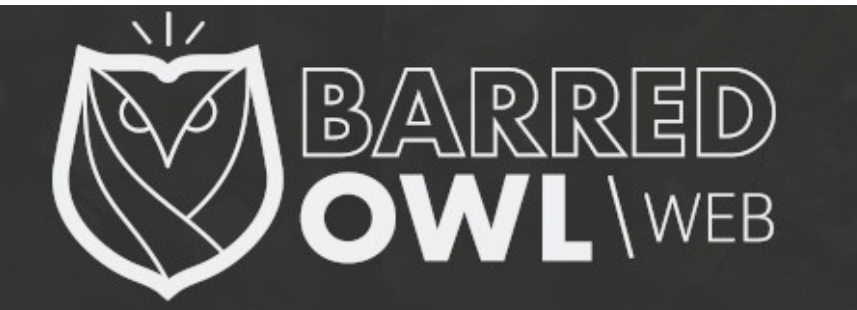

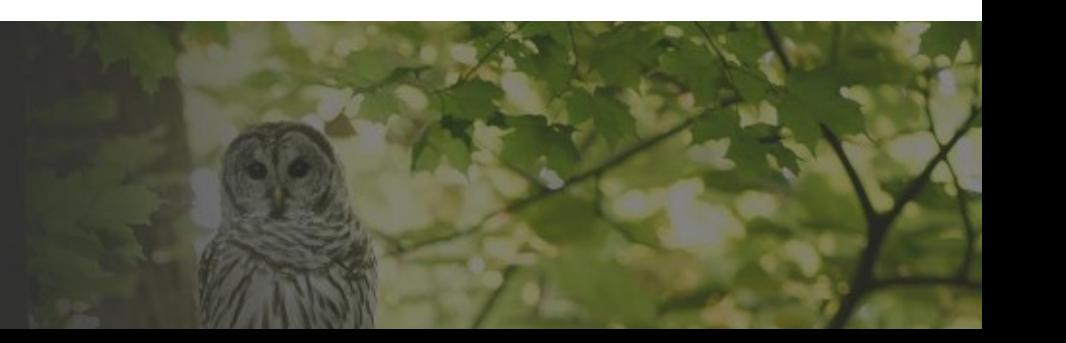

### Useful Resources

#### **Nagios Add-Ons**

https://www.nagios.org/downloads/nagios-core-addons/

#### **NRPE**

https://exchange.nagios.org/directory/Addons/Monitoring-Agents/NRPE--2D-Nagios-Remote-Plugin-Executor/details

#### **NRDP**

https://exchange.nagios.org/directory/Addons/Passive-Checks/NRDP--2D-Nagios-Remote-Data-Processor/details

#### **NRDP Overview**

https://assets.nagios.com/downloads/nrdp/docs/NRDP\_Overview.pdf

#### **Configuring and Installing NRPE and NSCA into Nagios Core 4 on CentOS 6**

http://nuxref.com/2013/12/09/configuring-and-installing-nrpe-and-nsca-into-nagios-core-4-oncentos-6/

#### **The Monitoring Plugins Project (Used in several different monitoring applications)** https://www.monitoring-plugins.org/

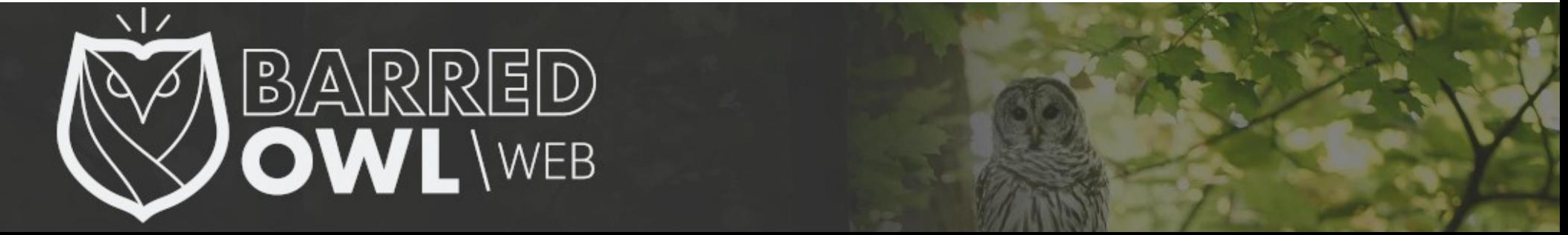

### **Thanks**

David White

#### **Barred Owl Web** https://barredowlweb.com

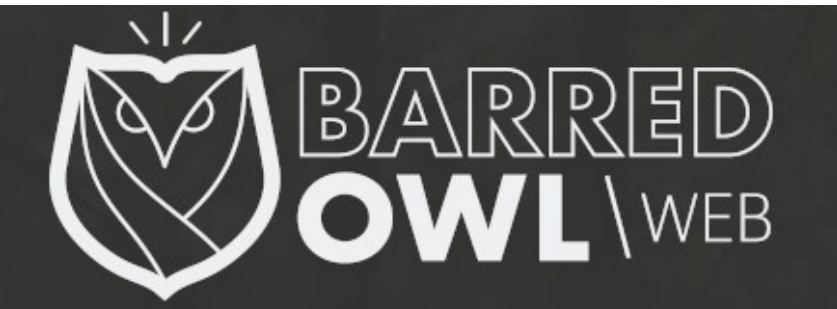